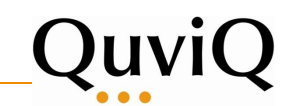

# QuickCheck Tutorial

Thomas Arts John Hughes

Quviq AB

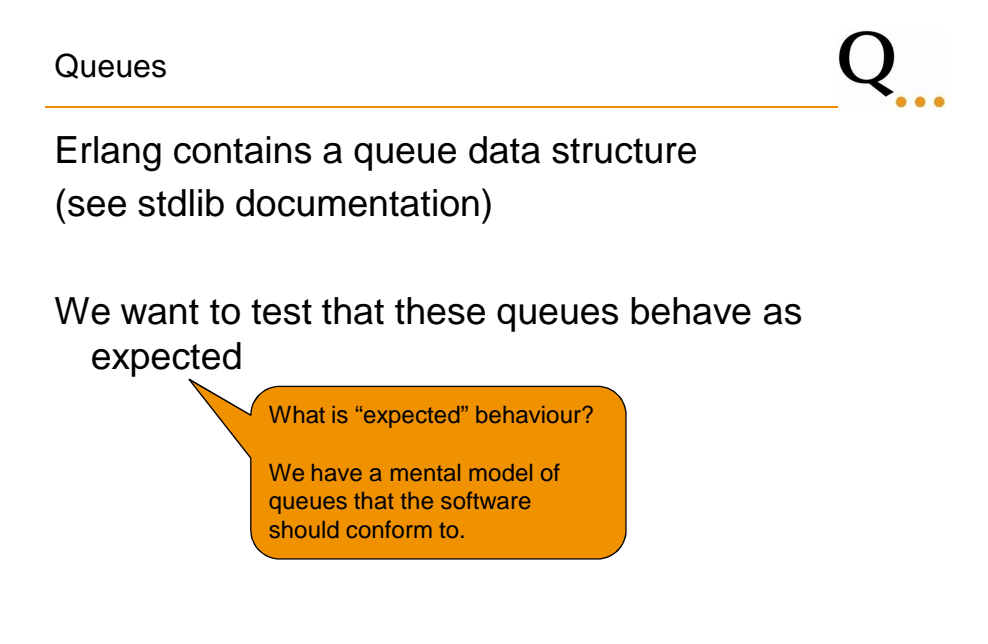

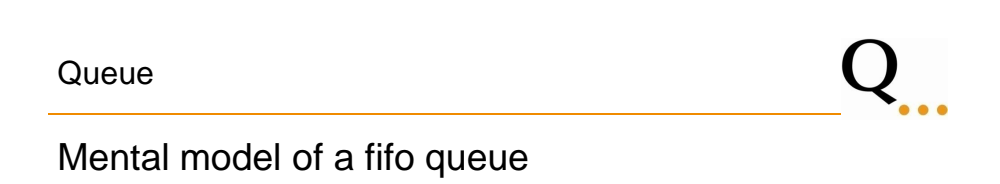

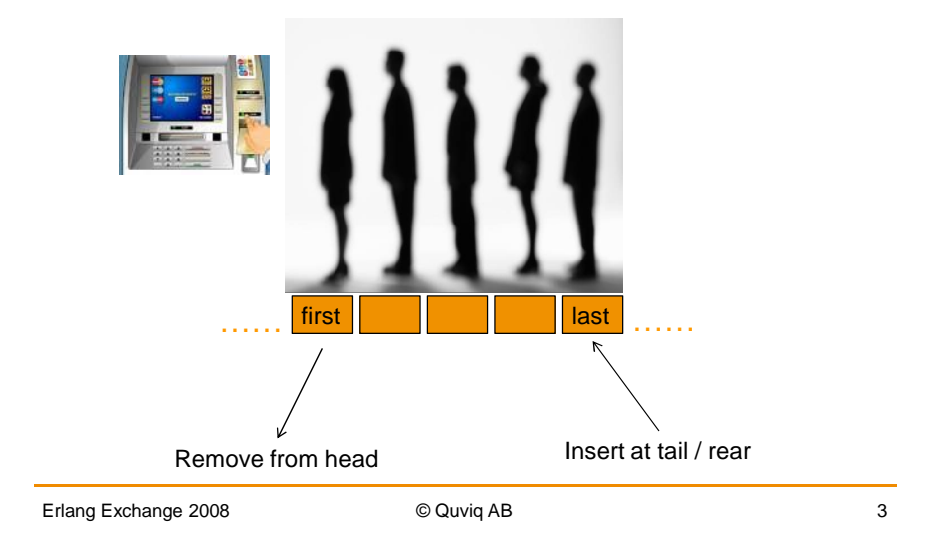

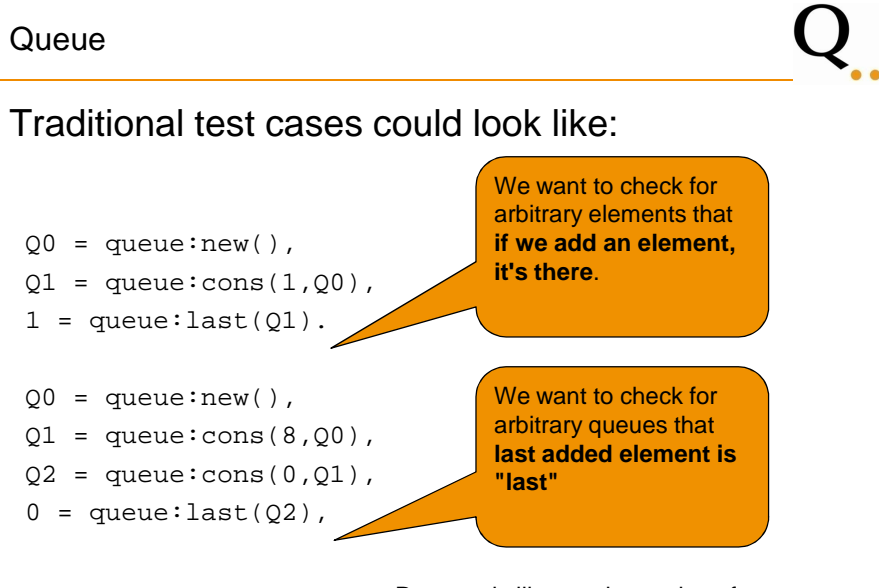

Property is like an abstraction of a test case

QuickCheck property

We want to know that for any element, when we add it, it's there

prop\_itsthere() -> ?FORALL(I,int(), I == queue:last( queue:cons(I, queue:new()))).

Erlang Exchange 2008 **COUVIDEN** © Quviq AB 5

QuickCheck property We want to know that for any element, when we add it, it's there prop\_itsthere() -> ?FORALL(I,int(),  $I =$  queue: last( queue:cons(I, queue:new()))). This is a property Test cases are generasted from such properties

Erlang Exchange 2008 © Quviq AB 6

 $\mathbf{Q}_{\ldots}$ 

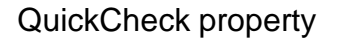

We want to know that for any element, when we add it, it's there

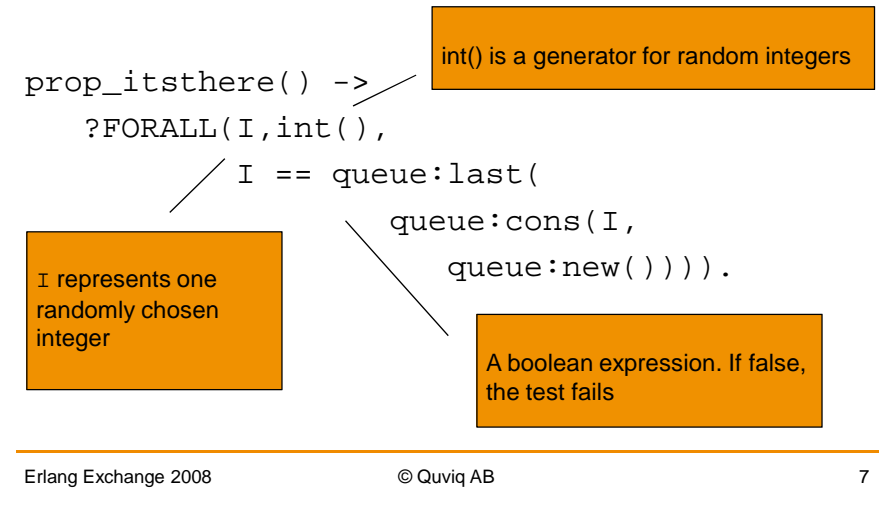

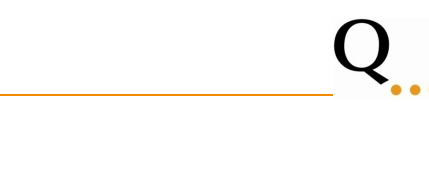

# Run QuickCheck

**QuickCheck** 

```
1> eqc:quickcheck(queue_eqc:prop_itsthere()).
..................................................
.................................................
OK, passed 100 tests
true
2>
```
but we want more variation in our test data...

Erlang Exchange 2008 **COUVID AB** 8

# $Q_{...}$

Build a symbolic representation for a queue This representation can be used to both **create the queue** and to **inspect queue creation**

Why Symbolic?

- 1. We want to be able to see how a value is created as well as its result
- 2. We do not want tests to depend on a specific representation of a data structure
- 3. We want to be able to manipulate the test itself

Erlang Exchange 2008 © Quviq AB 9

Symbolic Queue

# Generating random symbolic queues

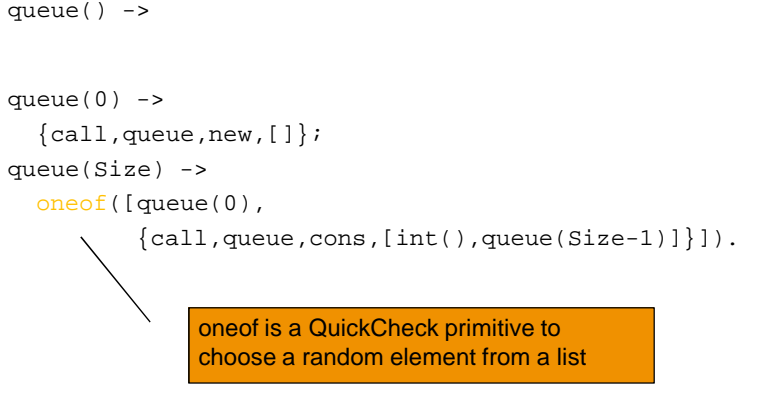

Erlang Exchange 2008 **COUVID AB** COUVID AB 10

Symbolic Queue

# $Q_{...}$

## Generating random symbolic queues

```
queue() ->
   ?SIZED(Size,queue(Size)).
queue(0) ->
  {cal1, queue, new, []};queue(Size) ->
  oneof([queue(0),
         {call,queue,cons,[int(),queue(Size-1)]}]).
```
Erlang Exchange 2008 **COUVID COUVID AB** COUVID AB

## Symbolic Queue

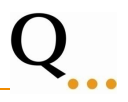

# Generating random symbolic queues

```
eqc_gen:sample(queue_eqc:queue()).
 {cal1, queue, cons, [-8, {call, queue, new, [1]}]}{call,queue,new,[]}
 {call,queue,
      cons,
      [12,
       {call,queue,
            cons,
             [-5,{call,queue,
                   cons,
                   [-18,{call,queue,cons,[19,{call,queue,new,[]}]}]}]}]}
 {call,queue,
      cons,
      [-18,
       {call,queue,cons,[-11,{call,queue,cons,
                             [-18, {call, queue, new, []}]}]}]}
Erlang Exchange 2008 COUVID COUVID AB COUVID AB
```
Symbolic Queue

# A more general property

```
prop_cons() ->
 ?FORMLL({I,Q},{int()},queue()),
           queue: last(queue: cons(I, eval(Q))) == I).
eqc:quickcheck(queue eqc:prop cons tail()).
...Failed! After 4 tests.
{3, {call, queue, cons, [-1, {call, queue, new, [ ] }] }Shrinking..(2 times)
{0, {call, queue, cons, [1, {call, queue, new, [1]}]}false
Erlang Exchange 2008 COLOGY CONSUMING CONTROL CONSUMING CONSUMING THE RESERVE TO A 13
                                  clear how queue is created
```
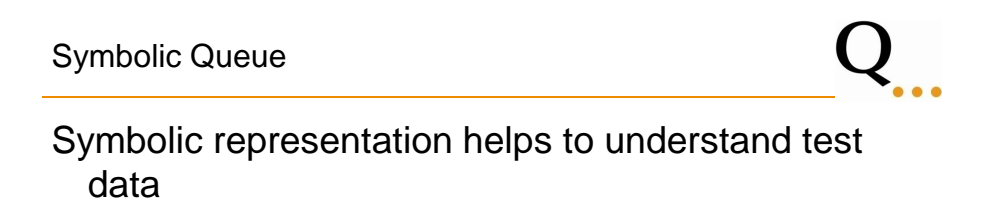

# Symbolic representation helps in manipulating test data (e.g. shrinking)

Model Queue

# $Q_{...}$

# Compare to traditional test cases:

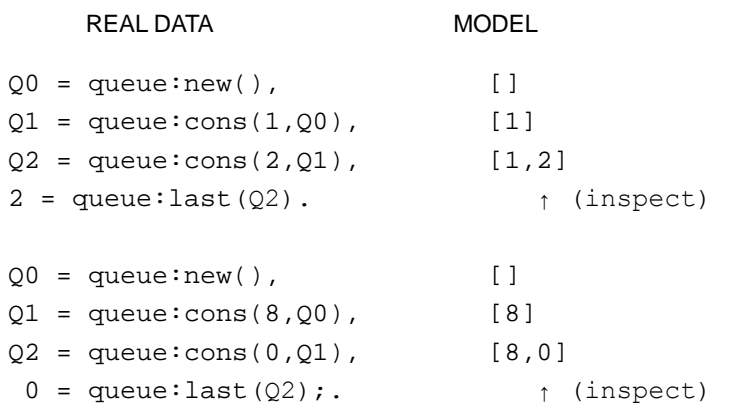

Erlang Exchange 2008 **COUVID AB** COUVID AB 15

## Model Queue

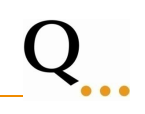

Do we understand queues correctly: what is first and what last?

```
prop_cons() ->
   ?FORMLL({I,Q},{int()},queue()),
           model(queue:cons(I,eval(Q)) ==
                         model(eval(Q)) ++ [I]).
```
Write a model function from queues to list (or use the function queue:to\_list, which is already present in the library)

Erlang Exchange 2008 **COUVIDEN** © Quviq AB 16

### Model Queue property

eqc:quickcheck(queue\_eqc:prop\_cons()). ...Failed! After 4 tests.  $\{0, \{call, queue, cons, [1, \{call, queue, new, []\}]\}\}$ false

Erlang Exchange 2008 **COUVID AB** COUVID AB 17

Q.

Q<sub>...</sub>

### Queue manual page

### **cons(Item, Q1) -> Q2**

Types: **Item = term(), Q1 = Q2 = queue()** Inserts Item at the head of queue Q1. Returns the new queue Q2.

### **head(Q) -> Item**

Types: **Item = term(), Q = queue()** Returns Item from the head of queue Q. Fails with reason empty if Q is empty.

### **last(Q) -> Item**

### Types: **Item = term(), Q = queue()** Returns the last item of queue Q. This is the opposite of head(Q). Fails with reason empty if Q is empty.

Erlang Exchange 2008 **COUVIDEN** © Quviq AB 18

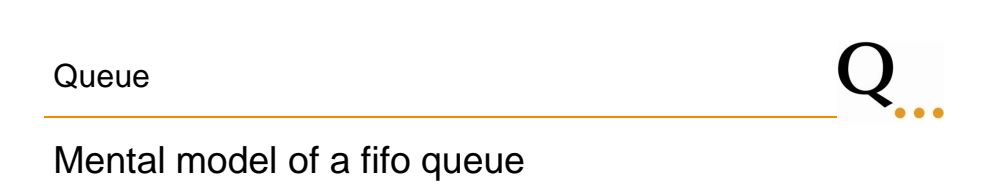

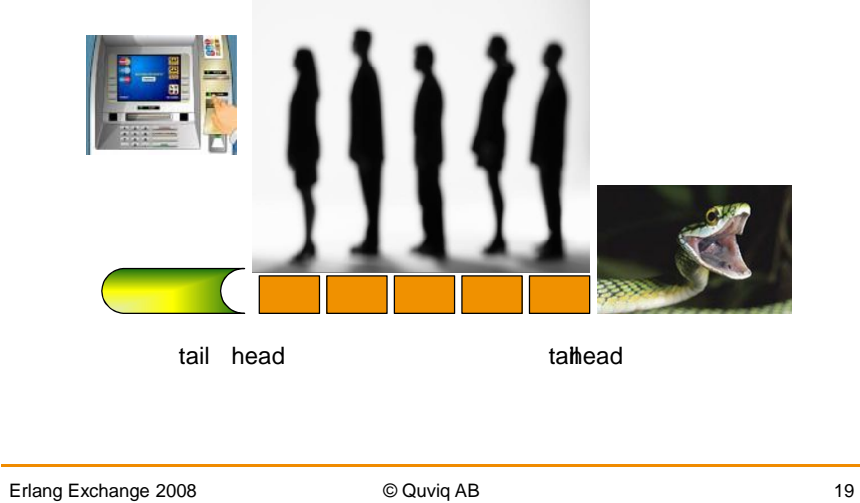

Model Queue

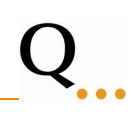

# Change property to express new understanding

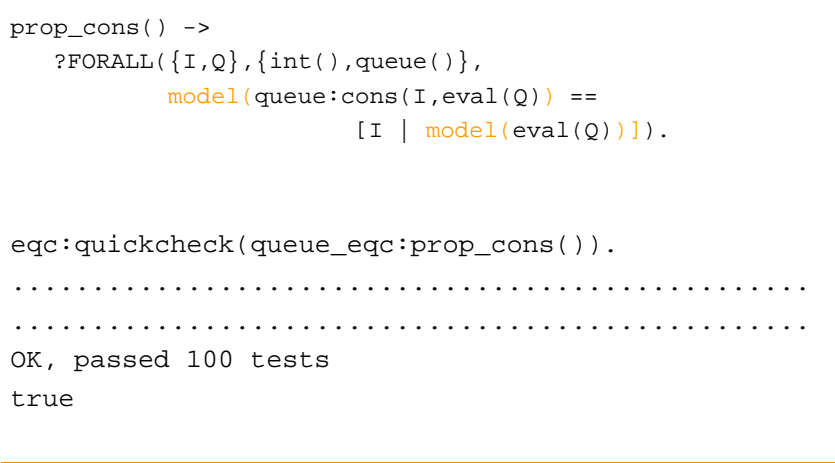

Erlang Exchange 2008 **COUVIDEN** COUVIG AB 20

### **Queue**

# Add properties

```
prop_cons() ->
    ?FORMLL({I,Q},{int()},queue()),
              \texttt{model}(\texttt{queue:cons}(\texttt{I},\texttt{eval}(\texttt{Q}))\texttt{ == [\texttt{I} | model}(\texttt{eval}(\texttt{Q}))\texttt{ ]})\texttt{ .}prop_last() ->
    ?FORALL(Q,queue(),
       begin
          QVal = eval(Q),
          queue:is_empty(QVal) orelse
                     queue: last(OVal) == lists: last(model(OVal))
        end).
similar queue: head (Qval) == hd(model(Qval))
```
Erlang Exchange 2008 © Quviq AB 21

Queue There are more constructors for queues, e.g., **tail**, snoc, in, out, etc. All constructors should respect queue model We need to 1) add all queue constructors to the generator 2) add a property for each constructor / destructor

### Queue

# $Q_{...}$

# Tail removes last added element from the queue

```
queue() ->
   ?SIZED(Size,queue(Size)).
queue(0) ->
  {cal1, queue, new, []};queue(Size) ->
  oneof([queue(0),
         {call,queue,cons,[int(),queue(Size-1)]},
         {call,queue,tail,[queue(Size-1)]}
        ]).
```
Erlang Exchange 2008 © Quviq AB 23

### Queue

# Check properties again

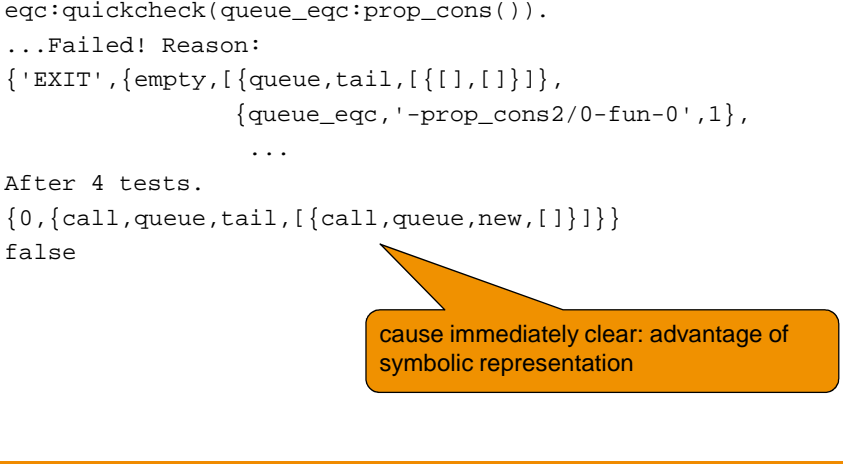

# Q.,

### **Queue**

# Only generate well defined queues

```
queue() ->
   ?SIZED(Size,well_defined(queue(Size))).
defined(E) ->
   case catch {ok,eval(E)} of 
        \{ok, \_\} -> true;
         {^{\prime}}EXIT',_} -> false
   end. 
well defined(G) ->
  ?SUCHTHAT(X,G,defined(X)).
```
Erlang Exchange 2008 © Quviq AB 25

**Summary** • recursive data type requires recursive generators (use QuickCheck size control) • symbolic representation make counter examples readable • Define property for each data type operation: compare result operation on real queue and model  $model(queue:operator(Q)) == model\_operator(modl(Q))$ • Only generate well-defined data structures (properties spot error for those undefined)

Side effects

 $Q_{...}$ 

Real software contains more than data structures

What if we have side-effects?

Erlang Exchange 2008 © Quviq AB 27

Queue server

 $\mathbf{Q}_{-}$ 

We build a simple server around the queue data structure

```
new() ->
  spawn(fun() -> loop(queue:new()) end).
loop(Queue) ->
  receive
    {cons,Element} -> 
        loop(queue:cons(Element,Queue));
    \{last, pid\} ->
        Pid ! {last,queue:last(Queue)},
       loop(Queue)
  end.
```
Queue server

## Some interface functions:

```
cons(Element,Queue) ->
 Queue ! { cons, Element }.
last(Queue) ->
 Queue ! {last,self()},
 receive
    {last,Element} -> Element
  end.
```
Erlang Exchange 2008 © Quviq AB 29

Side effects The state is hidden, can only be inspected by inspecting the effects of operations on the state Same property no longer usable: prop\_last() -> ?FORALL(Q,queue(), begin  $QVal = eval(Q)$ , queue:is\_empty(QVal) orelse queue:last(QVal) == lists:last(model(QVal)) end). Erlang Exchange 2008 © Quviq AB 30 "eval" should now be replaced by sending messages State cannot be inspected that easy!

State machines are ideal to model systems with side-effects. We model what we believe the state of the system is and check whether action on real state have same effect as on the model.

```
-record(state,{ref,model}).
```

```
initial_state() ->
  #state{}.
```
Events for state transitions are defined by the interface commands

Erlang Exchange 2008 © Quviq AB 31

State Machine model  $command(S)$  -> oneof([{call,?MODULE,new,[]}, {call,?MODULE,cons,[int(),S#state.ref]}]).  $next\_state(S,V,\{call,\_,new,[\,]\})$  ->  $S#state{ref = V, model = []};$  $next\_state(S,V,\{call,\_,cons,[E,\_]\})$  ->  $S#state{model = S#state.model++[E]}$ . but we should **not** send a "cons" message to an undefined process... Erlang Exchange 2008 **COUVID COUVID AB** 32 The same mistake, although we should understand the model now!

We use preconditions to eliminate unwanted sequences of messages

```
precondition(S, \{call, \_,new, [\ ]\}) ->
  S#state.ref == undefined;
precondition(S,{call,_,cons,[E,Ref]}) ->
  Ref / = undefined.
```
# With this state machine, we can generate random sequences of messages to our server (with random data in the messages)

Erlang Exchange 2008 **CONFIDENTIAL CONSUMING AB** 33

### State Machine model

### Property:

```
prop_last() ->
    ?FORALL(Cmds,commands(?MODULE),
       begin
          {H, S, Res} = run_{commands(?MODULE, Cmds),CorrectLast = \begin{bmatrix} \cdot & \cdot & \cdot \\ \cdot & \cdot & \cdot \\ \cdot & \cdot & \cdot \end{bmatrix}cleanup(S#state.ref),
          Res == ok and also CorrectLast
       end).
cleanup(undefined) ->
  ok;
cleanup(Pid) ->
  exit(Pid,kill)
                                     S#state.model==[] orelse
                                           last(S#state.ref) == 
                                                 lists:last(S#state.model)
```
# Run QuickCheck

```
5> eqc:quickcheck(queue_eqc:prop_last()).
.Failed! Reason: 
{^{\prime}} EXIT', {badarg}, {^{{\prime}} queue_eqc, last, 1},
                     {queue_eqc,'-prop_last/0-fun-2-',1},
                     \ldots]}}
After 2 tests.
[]
false
```
# we need to make sure that server is started!

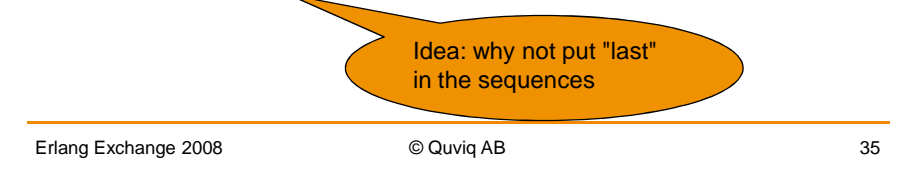

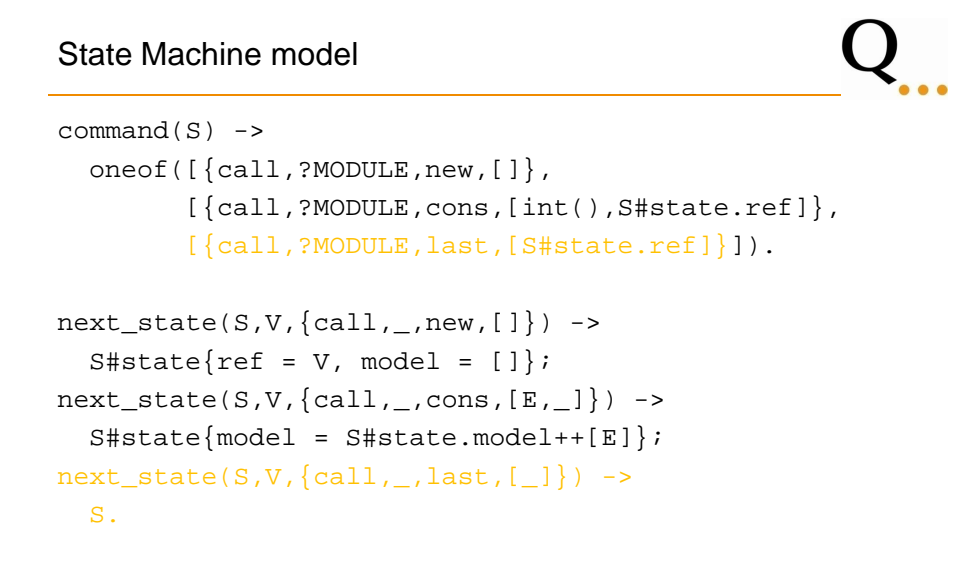

Erlang Exchange 2008 **COUVID AB** 36

```
precondition(S, \{call, \_,new, [\ ]\}) ->
  S#state.ref == undefined;
precondition(S,{call,_,cons,[E,Ref]}) ->
  Ref /= undefined;
precondition(S,{call,_,last,[Ref]}) ->
  Ref /= undefined.
postcondition(S,{call,_,last,[Ref]},R) ->
   S#state.model==[] orelse
      R == lists:last(S#state.model);
postcondition(S, _{-}, _{-}) ->
    true.
```
Erlang Exchange 2008 **CONFIDENTIAL CONSUMING AB** 37

### State Machine model

### Property:

```
prop_last() ->
   ?FORALL(Cmds,commands(?MODULE),
     begin
        {H, S, Res} = run_{commands}(?MODULE, Cmds),
       cleanup(S#state.ref),
       Res == ok
     end).
```
# Checking of property fails, since we add the element at the tail.

Erlang Exchange 2008 **COUVID COUVID AB** 38

6> eqc:quickcheck(queue\_eqc:prop\_last()). ......Failed! After 7 tests. [{set,{var,1},{call,queue\_eqc,new,[]}}, {set,{var,2},{call,queue\_eqc,cons,[-1,{var,1}]}}, {set,{var,3},{call,queue\_eqc,cons,[1,{var,1}]}}, {set,{var,4},{call,queue\_eqc,last,[{var,1}]}}, {set,{var,5},{call,queue\_eqc,cons,[0,{var,1}]}}, {set,{var,6},{call,queue\_eqc,cons,[-1,{var,1}]}}, {set,{var,7},{call,queue\_eqc,last,[{var,1}]}}, {set,{var,8},{call,queue\_eqc,last,[{var,1}]}}, {set,{var,9},{call,queue\_eqc,cons,[1,{var,1}]}}, {set,{var,10},{call,queue\_eqc,cons,[1,{var,1}]}}, {set,{var,11},{call,queue\_eqc,last,[{var,1}]}}, {set,{var,12},{call,queue\_eqc,cons,[0,{var,1}]}}] {postcondition,false} Shrinking....(4 times)

Erlang Exchange 2008 © Quviq AB 39

### State Machine model

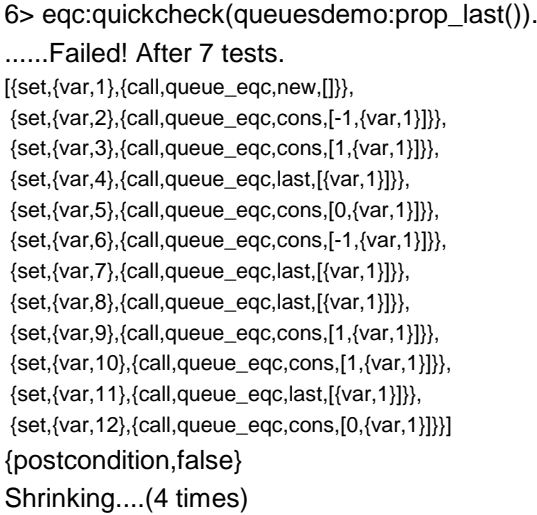

Erlang Exchange 2008 © Quviq AB 40

 $\mathsf{Q}_{...}$ 

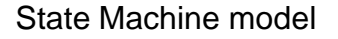

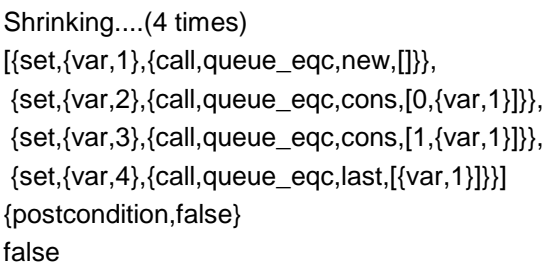

Thus, we see the same misunderstanding of queue behaviour, even though we cannot inspect the state of the system directly.

Erlang Exchange 2008 © Quviq AB 41

 $\mathbf{Q}_{-}$ 

Summary of Important Points

- Code with side effects can often be modeled by a state machine
- 2-stage process
	- Generation of *symbolic* tests
	- Execution
- Tests must be *independent*—start in a known state and clean up!

C code

System under test can also be written in a different language than Erlang

 $Q_{...}$ 

. As long as we can interface to it, we can use QuickCheck to test that system.

For example, C++ implementation of a queue http://www.cplusplus.happycodings.com/Beginners \_Lab\_Assignments/

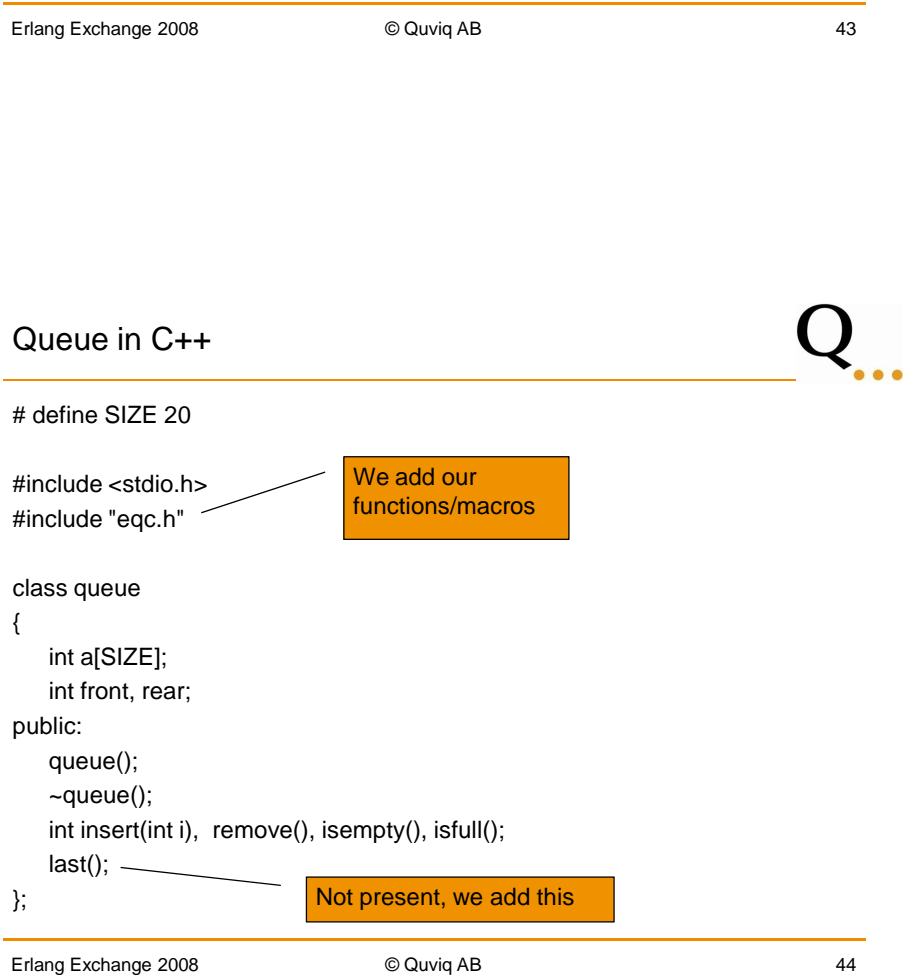

### Queue in C++

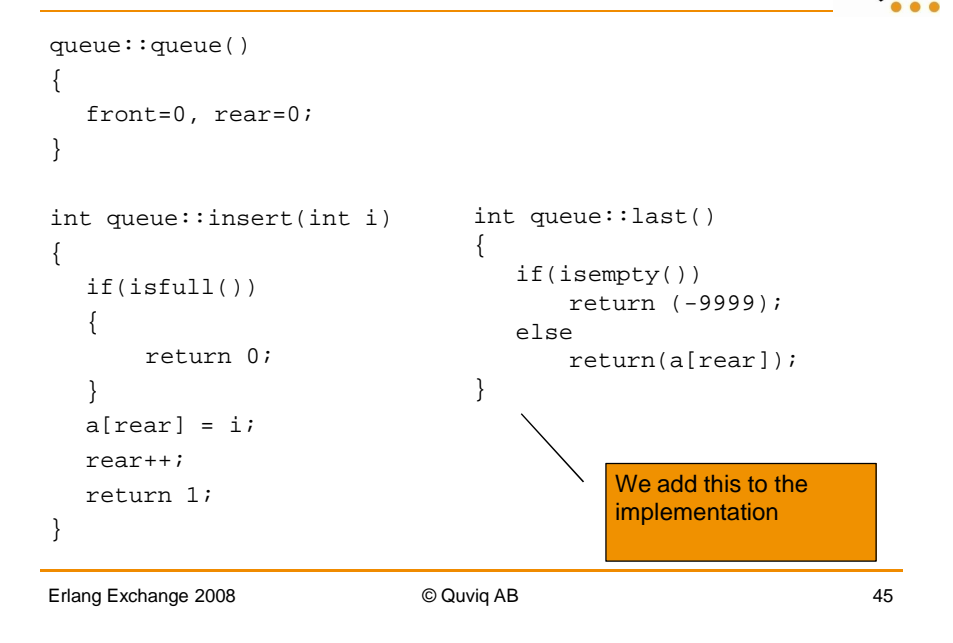

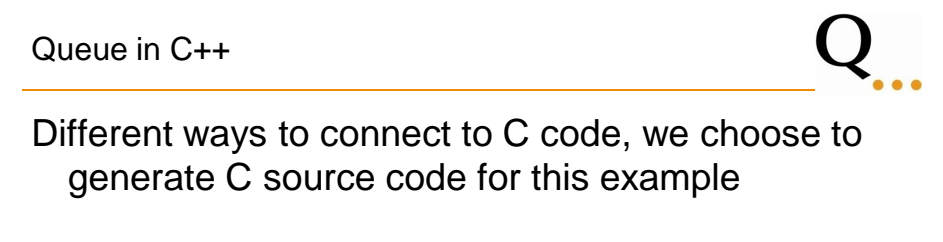

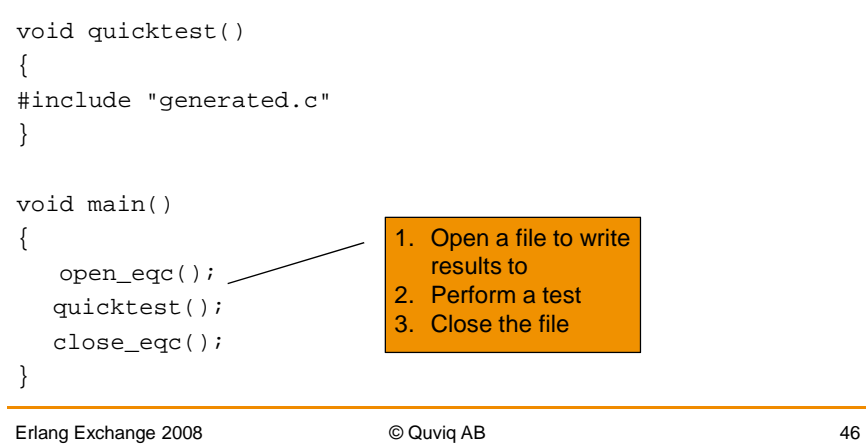

Calling C from QuickCheck property

## Recall the property we had defined before

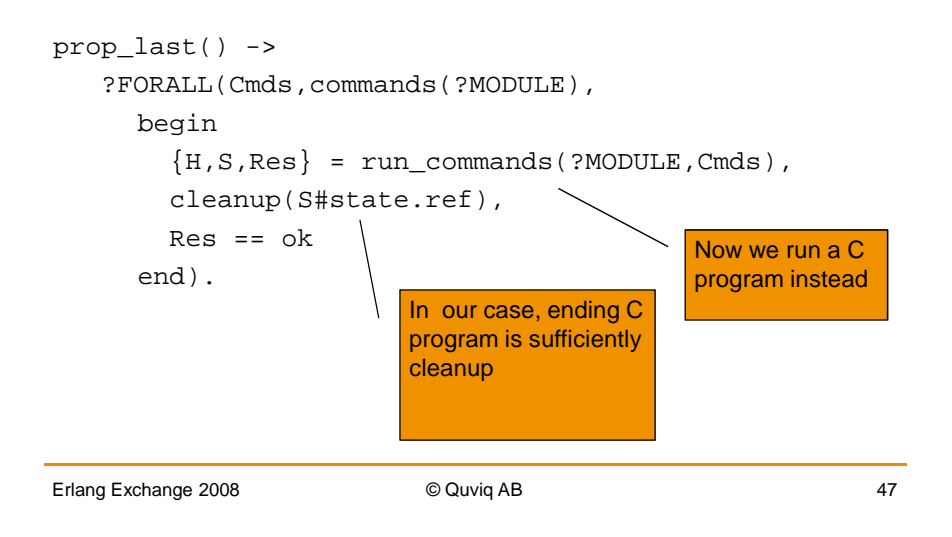

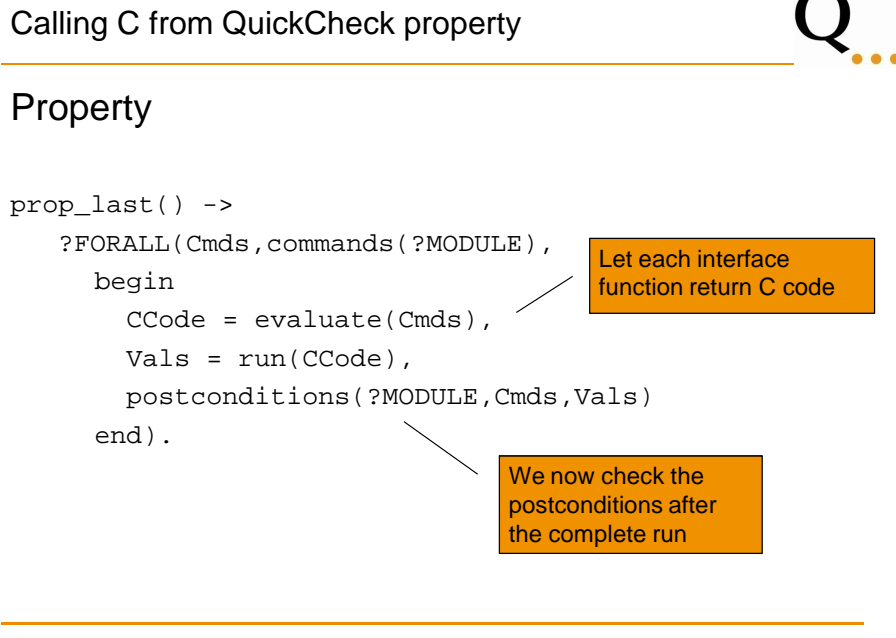

Erlang Exchange 2008 **COUVID AB** © Quviq AB 48

Calling C from QuickCheck property

### The interface functions return C code:

```
new() ->
  "queue q;\nINT(1); \n'.
cons(Element,Queue) ->
  io_lib:format("INT(q.insert(~p));\n",[Element]).
last(Queue) ->
   "INT(q-last()); \n".
```
Erlang Exchange 2008 © Quviq AB 49

### Calling C from QuickCheck property run(CCode) -> file:delete("to\_eqc.txt"), ok = file:write\_file("generated.c",CCode), %% Windows with visual studio String = os:cmd("cl main.cpp"), case string:str(String,"error") of  $0 ->$ case String of  $[ ]$  -> exit({make\_failure, "Start Erlang with correct env"});  $-$  ->  $\circ$ k end; \_ -> exit({compile\_error,String}) end, os:cmd("main.exe"), {ok,Vals} = file:consult("to\_eqc.txt"), Vals.

Erlang Exchange 2008 **COUVID COUVID AB** 60

QuickCheck a C program

# Ok, let us run QuickCheck then:

```
31> eqc:quickcheck(queue_eqc:prop_last()).
Failed! Reason: 
{'EXIT',postcondition}
After 1 tests.
....
Shrinking.(1 times)
Reason: 
{'EXIT',postcondition}
\left[ \, \{\texttt{set},\{\texttt{var},1\} \,,\{\texttt{call},\texttt{queue\_eqc},\texttt{new},[\,]\} \, \right],{set, {var, 2}, {cal1, queue\_eqc, cons, [0, {var, 1}]}}{set, {var, 3}, {cal1}, {queue\_eqc, last, [{var, 1}]}}returned from C: [1,1,4199407]
false
```
Erlang Exchange 2008 **COU** © Quviq AB 51

### QuickCheck a C program queue::queue() { front=0, rear=0; } int queue::insert(int i) { if(isfull()) { return 0; }  $a[rear] = i;$ rear++; return 1; } int queue::last() { if(isempty()) return (-9999); else return(a[rear]); } rear-1 of course

Erlang Exchange 2008 **COUVID COUVID AB** 62

QuickCheck a C program

# Correct the error and run QuickCheck again

32> eqc:quickcheck(queuesdemo:prop\_last()). ...................Failed! Reason: {'EXIT',postcondition} After 20 tests. ...(long sequence with 57 commands)... Reason: {'EXIT',{compile\_error,"main.cpp\r\nMicrosoft (R) Incremental Linker Version 9.00.21022.08\r\nCopyright (C) Microsoft Corporation. All rights reserved.\r\n\r\n/out:main.exe \r\nmain.obj \r\nLINK : fatal error LNK1104: cannot open file 'main.exe'\r\n"}}  $[\{set, \{var,1\}, \{cal,1\}]$ ,  $\{right, \text{queusedemo}, \text{new}, []\}$ ,  ${set, {var, 4}, {cal1}, {queuesdemo, last, [{var, 1}]}}$ false Oh... yes, Erlang may hold the lock on the file ... Vista and duo core..%@!&...

Erlang Exchange 2008 **Contract Contract Contract Contract Contract Contract Contract Contract Contract Contract Contract Contract Contract Contract Contract Contract Contract Contract Contract Contract Contract Contract Co** 

# QuickCheck a C program

# Once more, now a yield in the run function. Failure after about 20 tests, shrinking to:

```
{'EXIT',postcondition}
[\{set, \{var,1\}, \{calqueue\_eqc,new, [\,]\}\},{set, {var, 2}, {cal1}, {queue\_eqc, cons, [0, {var, 1}]}}\{{\tt set},\{{\tt var,5}\} , \{{\tt call},\texttt queue\_eqc} , {\tt cons},\allowbreak \{\verb|0+, \{{\tt var,1}\}|\} \} ,
 .... (21 inserts in total,but last is insert 1) ...
 {set, {var, 37}, {cal1, queue_eqc, cons, [1, {var, 1}]}}{set, {var, 41}, {cal1}, {equeue\_eqc, cons, [0, {var, 1}]}}{set, {var, 42}, {cal1, queue\_eqc, last, [{var,1}]}}returned from C: [1,1,1,1,......,1,0,1]
false
```
# Our model does not take into account that the C queue has bounded size! (max 20 elements)

## **Summary**

- The same specification can be used to test several implementations even in different languages.
- Writing C source code is only an alternative when experimenting. Use ports or C nodes for real situations.

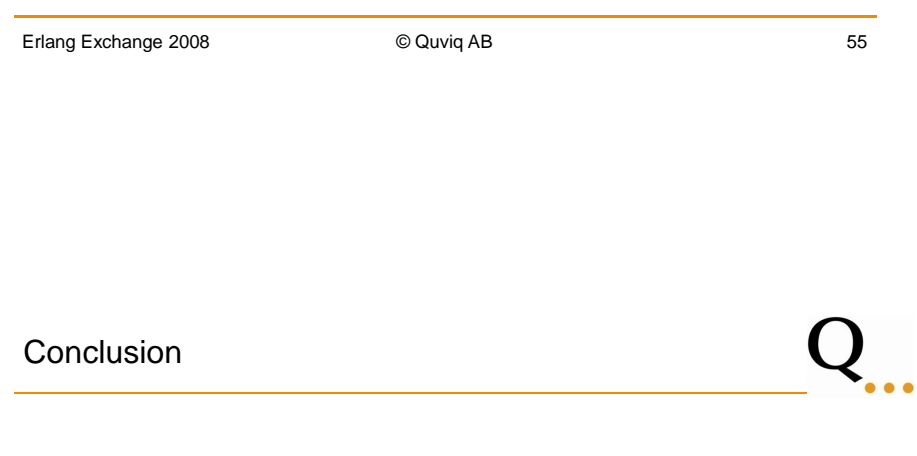

QuickCheck makes testing fun....

.... and ensures a high quality of your products

 $Q_{...}$